#### **Минобрнауки России ФЕДЕРАЛЬНОЕ ГОСУДАРСТВЕННОЕ БЮДЖЕТНОЕ ОБРАЗОВАТЕЛЬНОЕ УЧРЕЖДЕНИЕ ВЫСШЕГО ОБРАЗОВАНИЯ «ВОРОНЕЖСКИЙ ГОСУДАРСТВЕННЫЙ УНИВЕРСИТЕТ ИНЖЕНЕРНЫХ ТЕХНОЛОГИЙ»**

**УТВЕРЖДАЮ**

Проректор по учебной работе

\_\_\_\_\_\_\_\_\_\_\_ \_Василенко В.Н.\_ (подпись) (Ф.И.О.)

«25» мая 2023

 ДОКУМЕНТ ПОДПИСАН  $\mathcal{F}[\mathbb{R}^n]$ ЭЛЕКТРОННОЙ ПОДПИСЬЮ Сертификат: 00A29CA99D98126F4EB57F6F989D713C88 Владелец: Василенко Виталий Николаевич Действителен: с 07.07.2022 до 30.09.2023

# **РАБОЧАЯ ПРОГРАММА ДИСЦИПЛИНЫ**

# **Защита мобильных систем**

Специальность

10.05.03 Информационная безопасность автоматизированных систем

Специализация

Безопасность открытых информационных систем

Квалификация выпускника

специалист по защите информации

### 1. Цели и задачи дисциплины

Целью дисциплины «Защита мобильных систем» является формирование представления о методах и средствах обеспечения безопасности операционных систем.

Задачами дисциплины «Защита мобильных систем» являются:

- проектирование;

- эксплуатация и совершенствование системы управления информационной безопасностью открытой информационной системы.

Объектами профессиональной деятельности являются:

- автоматизированные системы, функционирующие в условиях существования угроз в информационной сфере и обладающие информационнотехнологическими ресурсами, подлежащими защите;

- информационные технологии, формирующие информационную инфраструктуру в условиях существования угроз в информационной сфере и задействующие информационно-технологические ресурсы, подлежащие защите;

- технологии обеспечения информационной безопасности автоматизированных систем:

- системы управления информационной безопасностью автоматизированных систем.

#### 2. Перечень планируемых результатов обучения, соотнесенных с планируемыми результатами освоения образовательной программы

В результате освоения дисциплины в соответствии с предусмотренными компетенциями обучающийся должен:

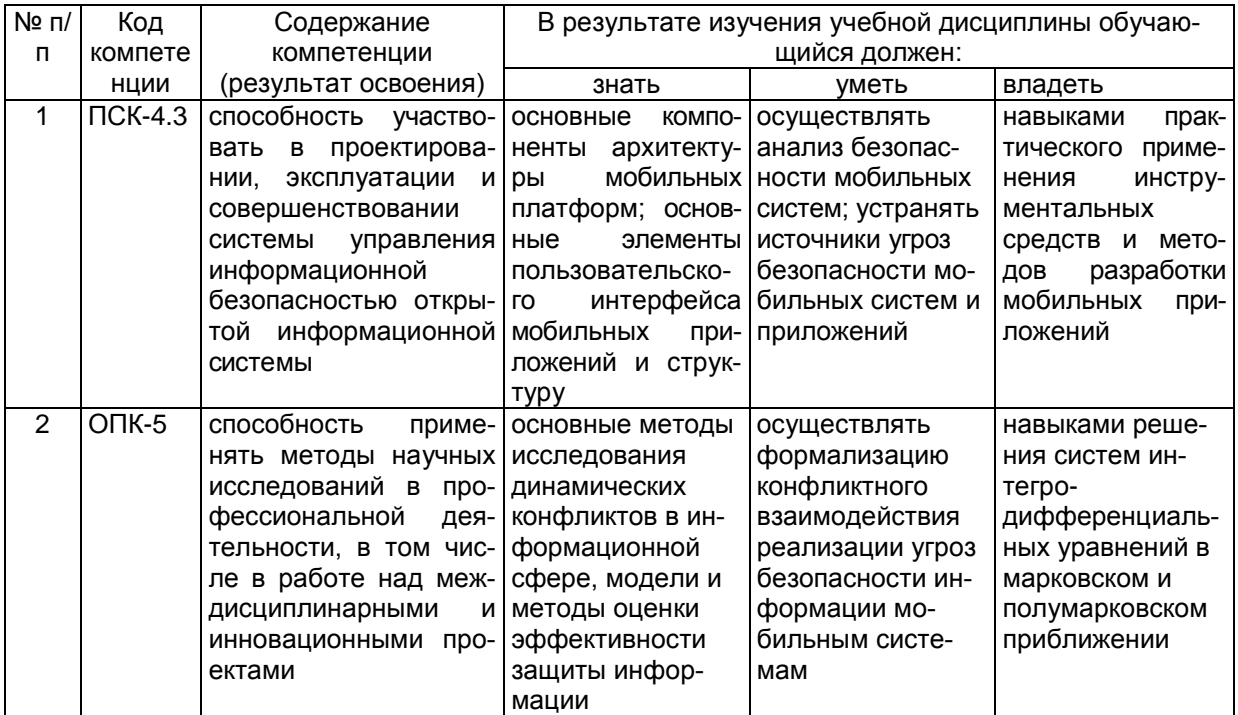

## 3. Место дисциплины в структуре ОП ВО

Дисциплина "Защита мобильных систем" относится к блоку 1 ОП и ее базовой части.

Изучение дисциплины основано на знаниях, умениях и навыках, полученных при изучении обучающимися дисциплин и прохождении практик:

- Технологии разработки защищенного документооборота;

- Учебная практика, практика по получению первичных профессиональных умений.

Дисциплина является предшествующей для прохождения производственной (преддипломной) практики; защиты выпускной квалификационной работы, включая подготовку к процедуре защиты и процедуру защиты.

#### $3.$ Объем дисциплины и виды учебных занятий

Общая трудоемкость дисциплины составляет 3 зачетных единицы.

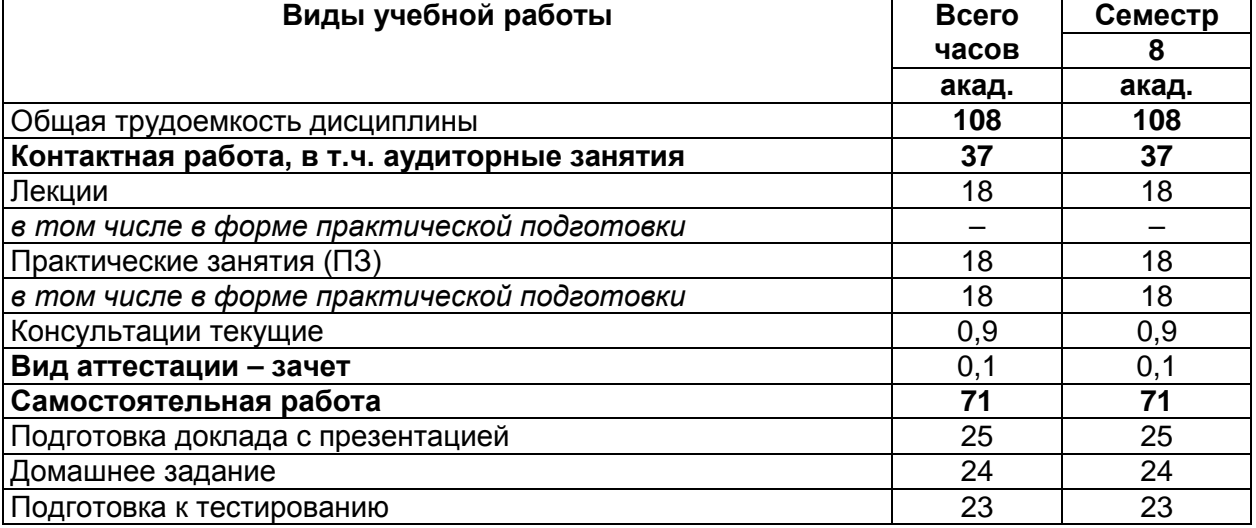

### 5 Содержание дисциплины, структурированное по темам (разделам) с указанием отведенного на них количества академических часов и видов учебных занятий

#### **No** Наименование Содержание раздела Трудоемко  $n/n$ разделов СТЬ раздела, ДИСЦИПЛИНЫ час Введение в администрирование VMware. Адми-25  $\overline{1}$ Введение в администрирование нистрирование систем хранения данных (СХД). **VMware** Конфигурирование сети 41 2 Введение в разра-Создание пользовательских интерфейсов и использование элементов управления в приложеботку Androidприложений ниях под Android. Создание и использование служб в приложениях под Android. Работа с Android Market. Инструменты Intel для оптимизации и отладки Android-приложений 3 42 Анализ и аудит Анализ и аудит безопасности мобильных прибезопасности моложений бильных приложений

## 5.1 Содержание разделов дисциплины

#### 5.2 Разделы дисциплины и виды занятий

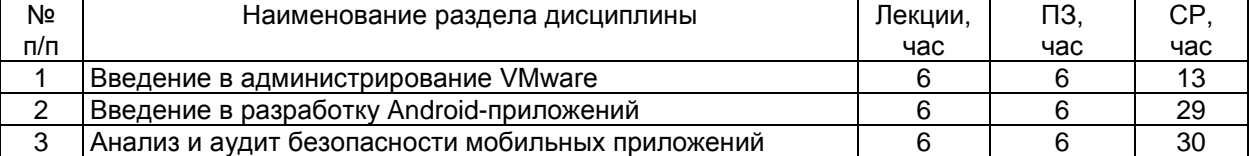

#### 5.2.1 Лекции

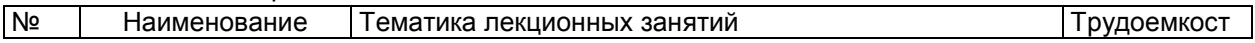

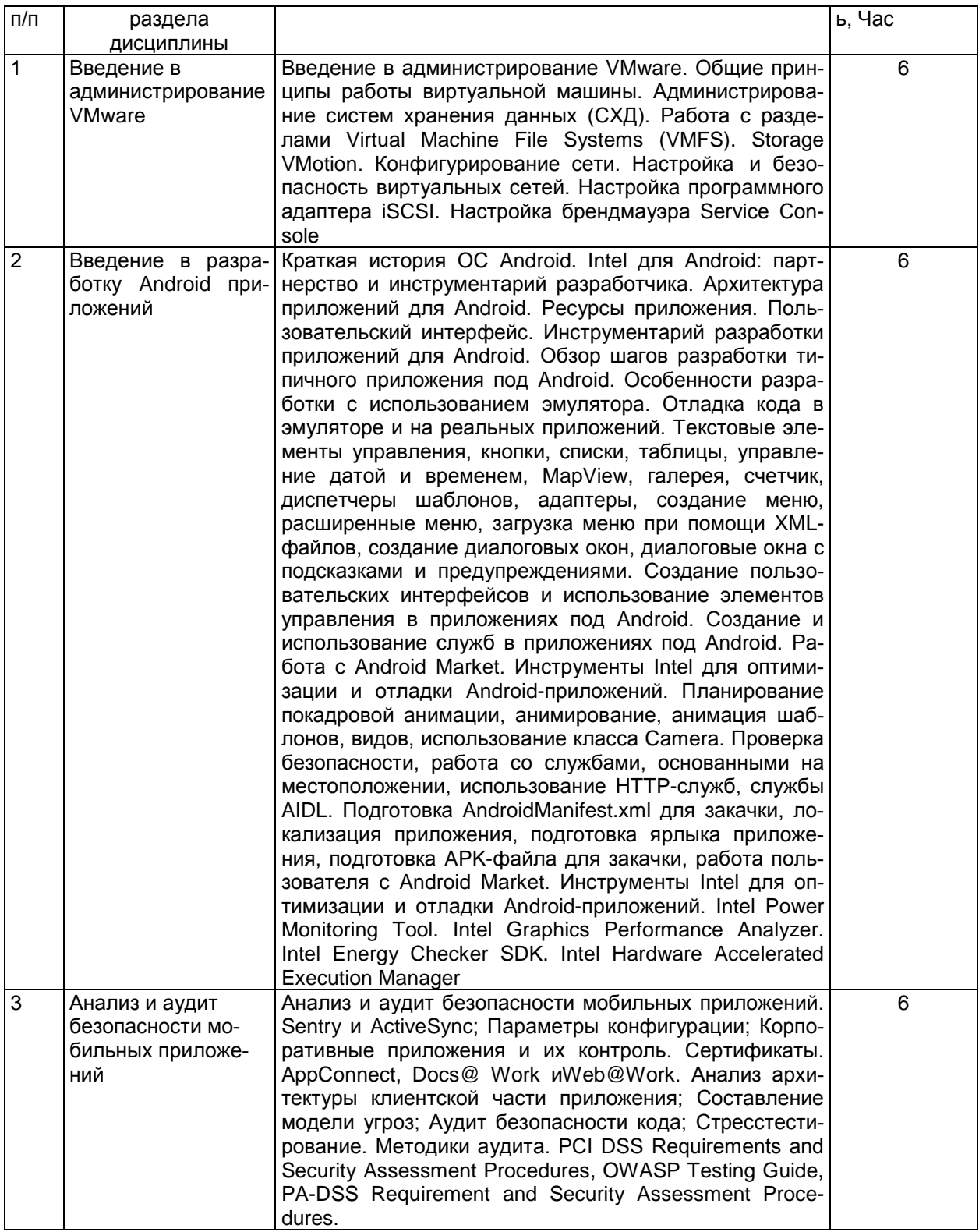

# 5.2.2 Практические занятия

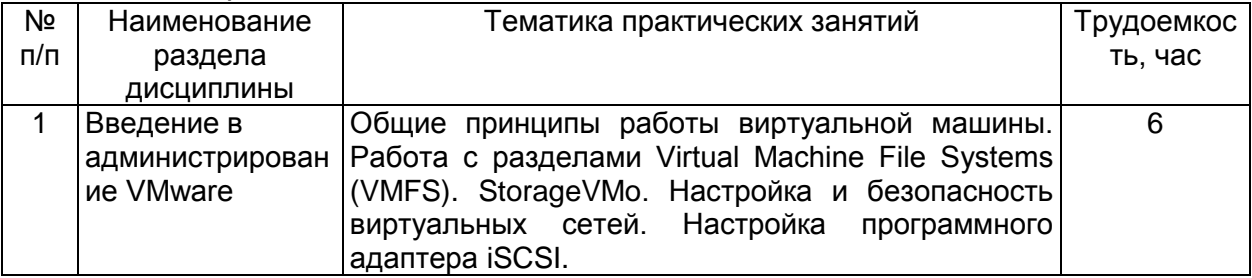

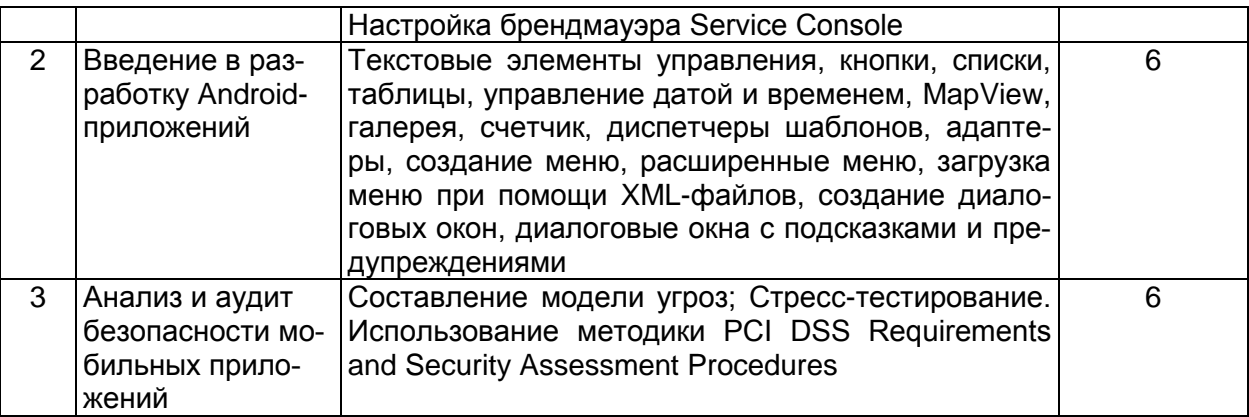

5.2.3 Лабораторный практикум не предусмотрен.

#### 5.2.4 Самостоятельная работа обучающихся (СРО)

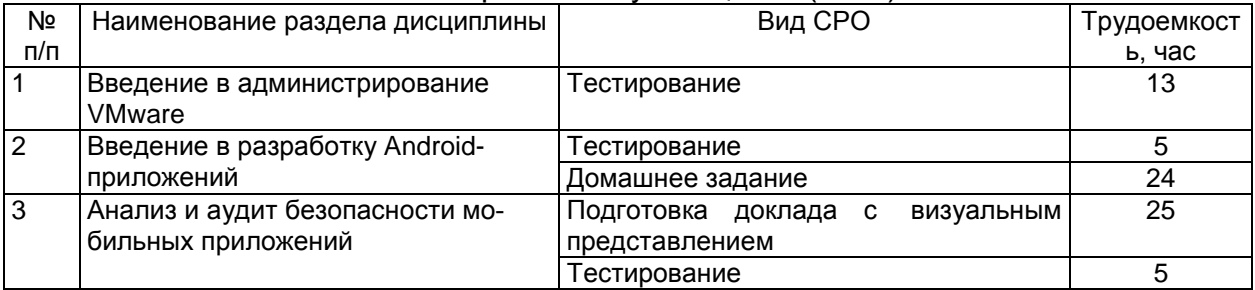

# **6 Учебно-методическое и информационное обеспечение дисциплины 6.1 Основная литература**

1. Операционная система Android [Электронный ресурс] / М. : МИФИ, 2014. –

2. Сомов, А.М. Спутниковые системы связи: Учебное пособие для вузов / А.М. Сомов, С.Ф. Корнев. М.: РиС, 2015. – 244 c.

3. Пономарёв, Л.И. Антенные системы сотовой связи / Л.И. Пономарёв, А.И. Скородумов, А.Ю. Ганицев. М.: Вузовская книга, 2015. – 320 c.

## **6.2 Дополнительная литература**

64 с.

1. Берлин, А.Н. Сотовые системы связи: Учебное пособие / А.Н. Берлин. М.: Бином. Лаборатория знаний, 2016. – 360 c.

2. Бабков, В.Ю. Сотовые системы мобильной радиосвязи / В.Ю. Бабков. СПб.: BHV. – 2015. – 432 c.

3. Р. Моримото, К. Гардиньер, М. Ноэл, О. Драуби. Microsoft Windows Server 2003. Полное руководство. – М.: «Вильямс», 2015. – 1312 с.

4. Весоловский, К. Системы подвижной радиосвязи. / К. Весоловский. М.: ГЛТ , 2016. 536 c.

5. Фленов М. Linux глазами хакера. – СПб: «БХВ-Петербург». 2016. – 544 с.

6. Проблемы информационной безопасности. Компьютерные системы. – СПб: Издательство Политехнического университета.

# **6.3 Перечень учебно-методического обеспечения для самостоятельной работы обучающихся**

Защита мобильных систем [Электронный ресурс]: методические указания для самостоятельной работы для студентов, обучающихся по направлению 10.05.03 – «Информационная безопасность автоматизированных систем», очной формы обучения / А. В. Скрыпников**,** Е. В. Чернышова ; ВГУИТ, Кафедра инфор-

мационной безопасности. Воронеж : ВГУИТ, 2016. 23 с[.](http://biblos.vsuet.ru/ProtectedView/Book/ViewBook/2693)  <http://biblos.vsuet.ru/ProtectedView/Book/ViewBook/2693>

# **6.4 Перечень ресурсов информационно-телекоммуникационной сети «Интернет», необходимых для освоения дисциплины**

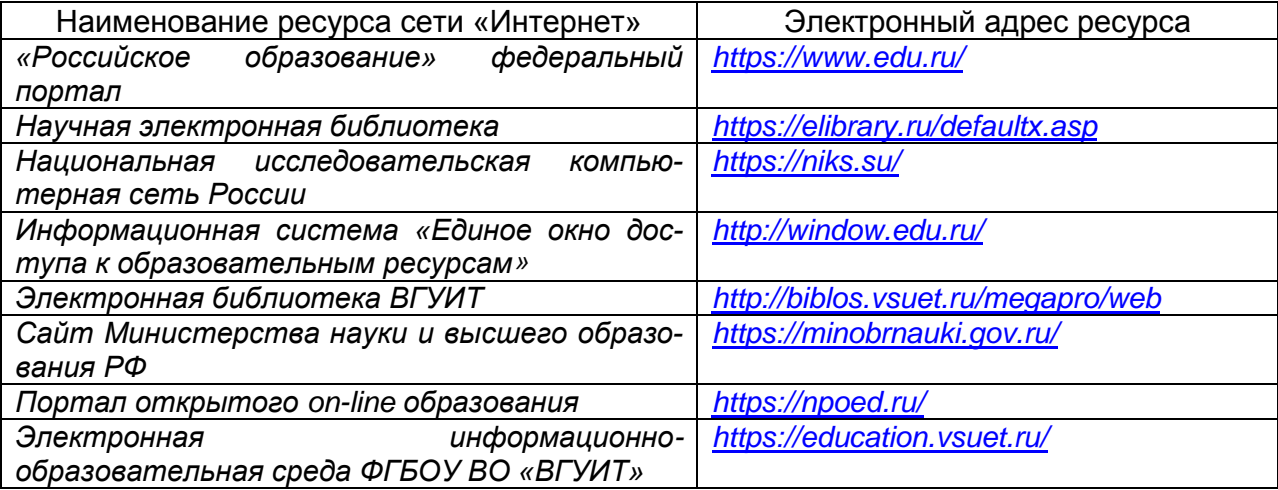

#### **6.5 Методические указания для обучающихся по освоению дисциплины**

Методические указания для обучающихся по освоению дисциплин (модулей) в ФГБОУ ВО ВГУИТ [Электронный ресурс] : методические указания для обучающихся на всех уровнях высшего образования / М. М. Данылив, Р. Н. Плотникова; ВГУИТ, Учебнометодическое управление. Воронеж : ВГУИТ, 2016. – Режим доступа : [http://biblos.vsuet.ru/MegaPro/Web/SearchResult/MarcFormat/100813.](http://biblos.vsuet.ru/MegaPro/Web/SearchResult/MarcFormat/100813) Загл. с экрана

**6.6 Перечень информационных технологий, используемых при осуществлении образовательного процесса по дисциплине, включая перечень программного обеспечения и информационных справочных систем**

- 1. Microsoft Office Professional Plus 2010;
- 2. Microsoft SQL Server Enterprise Edition 2008;
- 3. Microsoft Office 2007;
- 4. Microsoft Office Professional Plus 2013.

# **7. Материально-техническое обеспечение дисциплины**

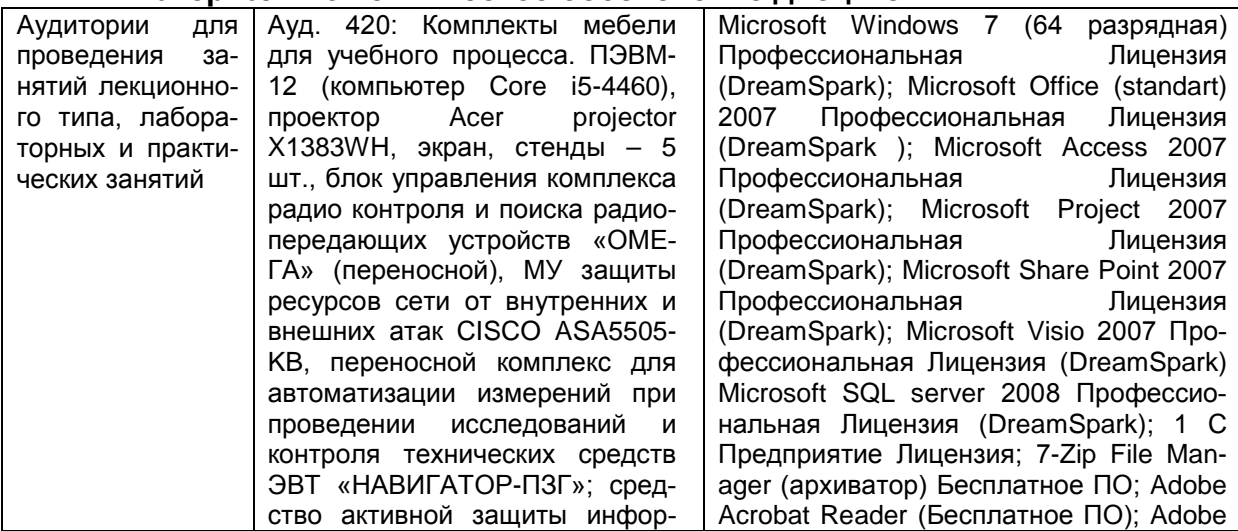

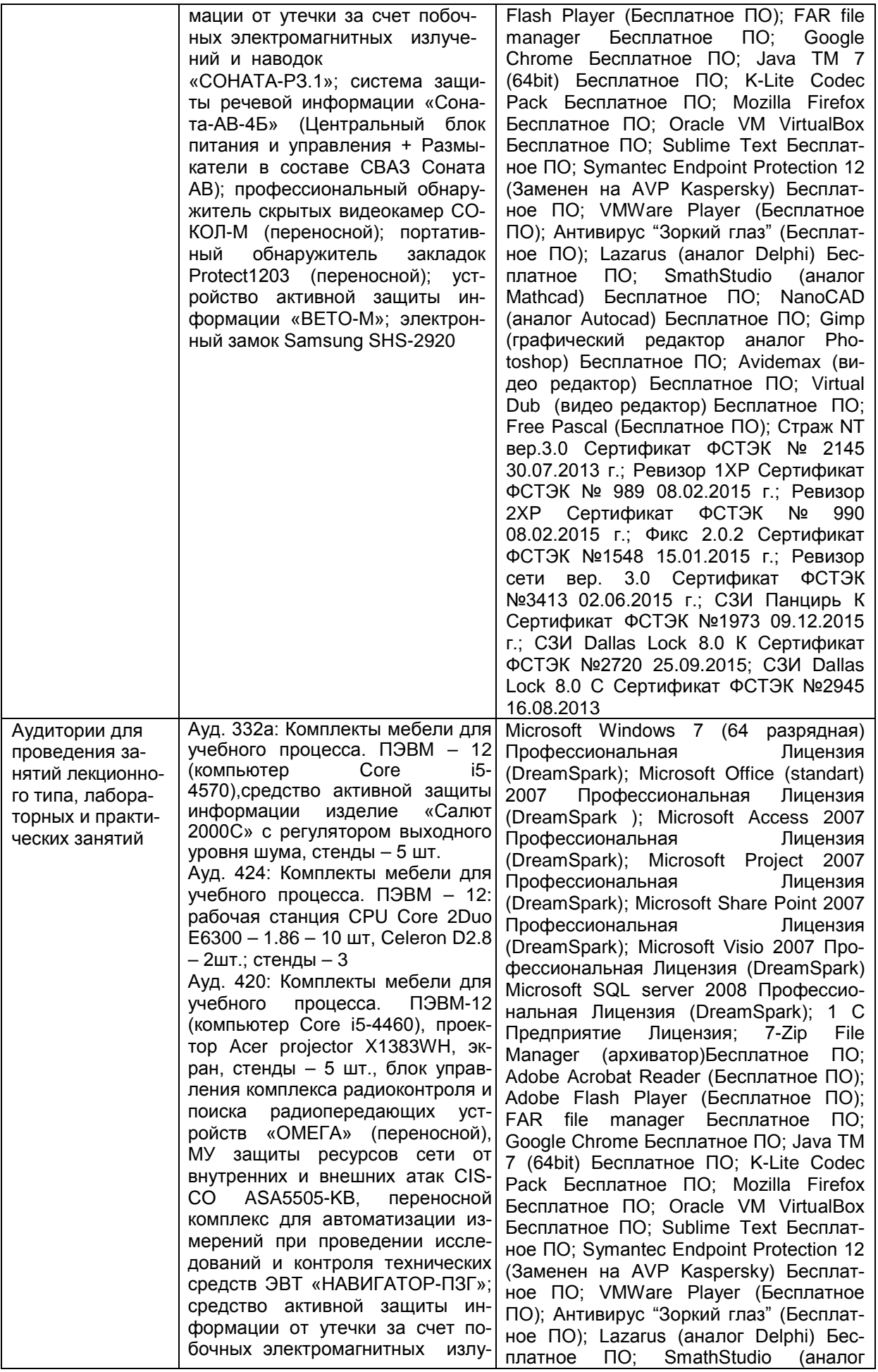

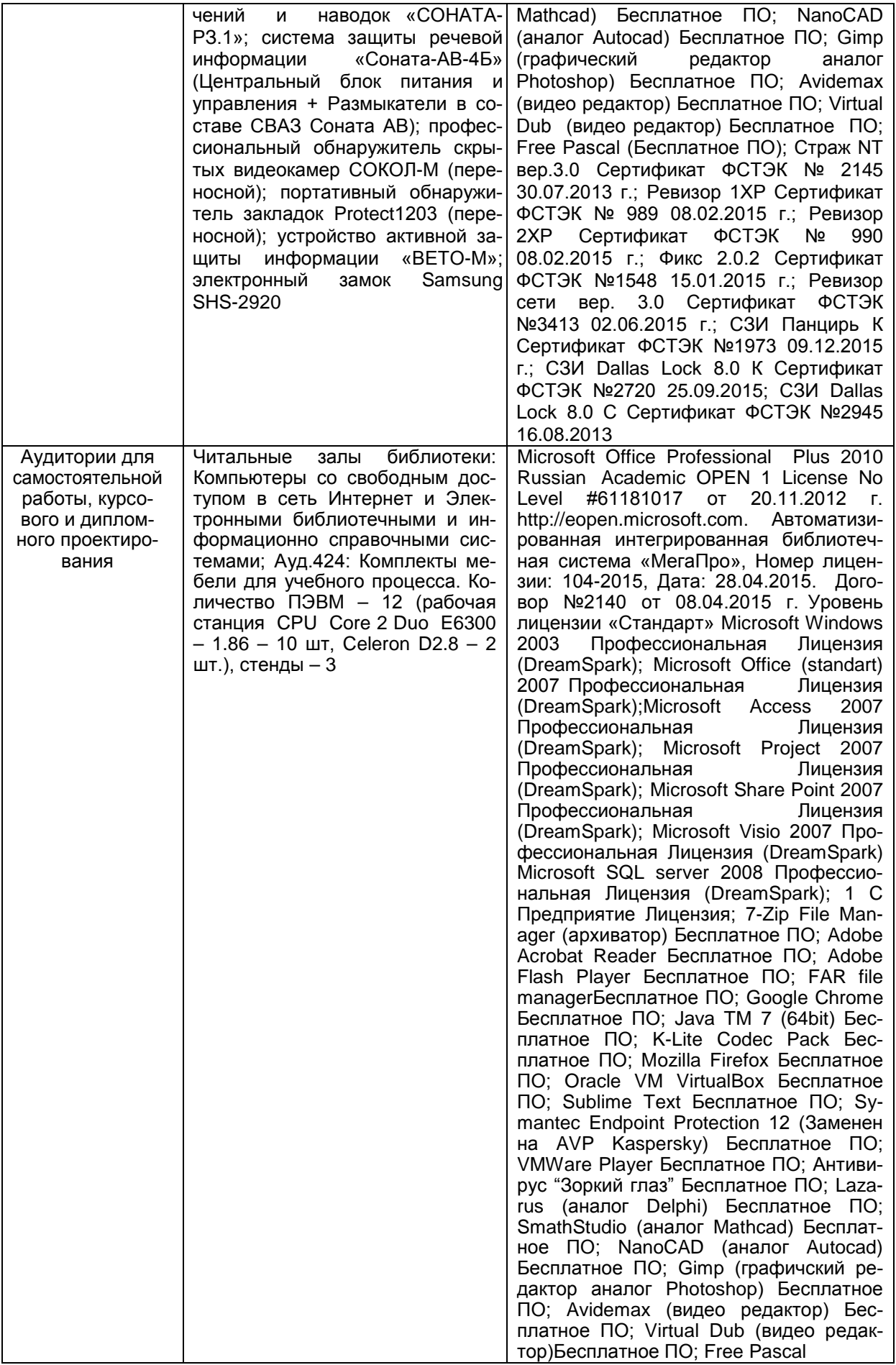

#### **8 Оценочные материалы для промежуточной аттестации обучающихся по дисциплине**

#### 8.1 **Оценочные материалы** (ОМ) для дисциплины включают:

перечень компетенций с указанием этапов их формирования в процессе освоения образовательной программы;

описание показателей и критериев оценивания компетенций на различных этапах их формирования, описание шкал оценивания;

типовые контрольные задания или иные материалы, необходимые для оценки знаний, умений, навыков и (или) опыта деятельности, характеризующих этапы формирования компетенций в процессе освоения образовательной программы;

методические материалы, определяющие процедуры оценивания знаний, умений, навыков и (или) опыта деятельности, характеризующих этапы формирования компетенций.

8.2 Для каждого результата обучения по дисциплине определяются показатели и критерии оценивания сформированности компетенций на различных этапах их формирования, шкалы и процедуры оценивания.

ОМ представляются отдельным комплектом и **входят в состав рабочей программы дисциплины**.

Оценочные материалы формируются в соответствии с П ВГУИТ «Положение об оценочных материалах».

Документ составлен в соответствии с требованиями ФГОС ВО по специальности 10.05.03 Информационная безопасность автоматизированных систем и специализации Безопасность открытых информационных систем.

# **ОЦЕНОЧНЫЕ МАТЕРИАЛЫ ДЛЯ ПРОМЕЖУТОЧНОЙ АТТЕСТАЦИИ**

 $\overline{\phantom{a}}$ 

по дисциплине

\_Защита мобильных систем

## 1 Перечень компетенций с указанием этапов их формирования

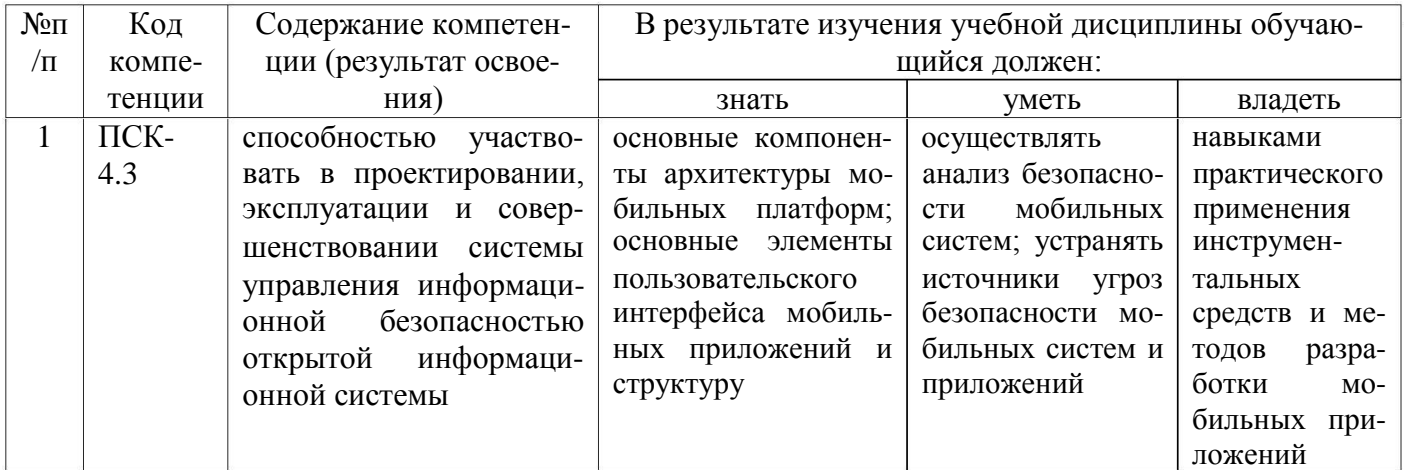

## 2 Паспорт фонда оценочных средств по дисциплине

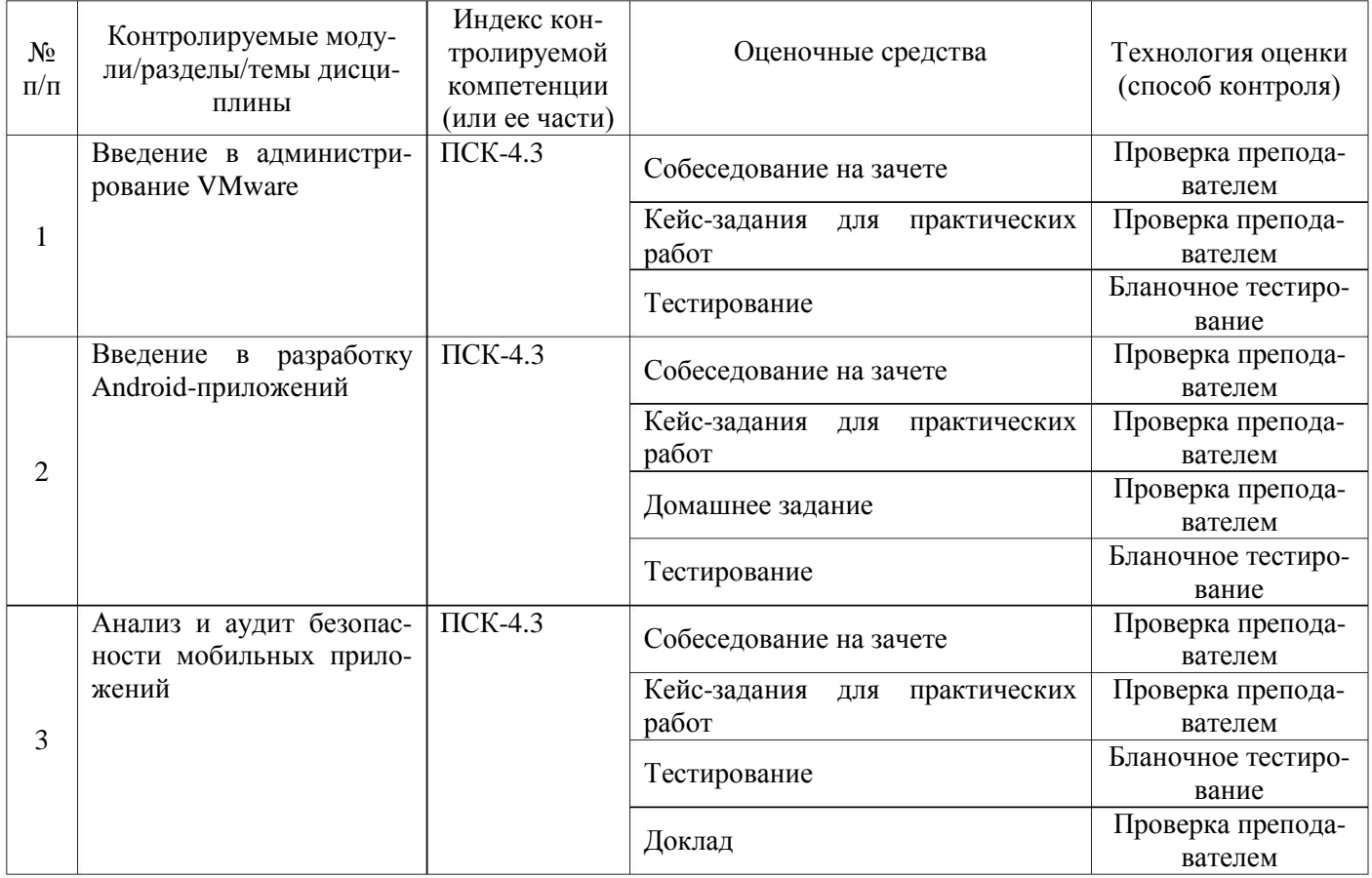

## 3 Оценочные средства для промежуточной аттестации

#### $3.1$ Вопросы к собеседованию на зачете

ПСК-4.3 - способностью участвовать в проектировании, эксплуатации и совершенствовании системы управления информационной безопасностью открытой информационной системы

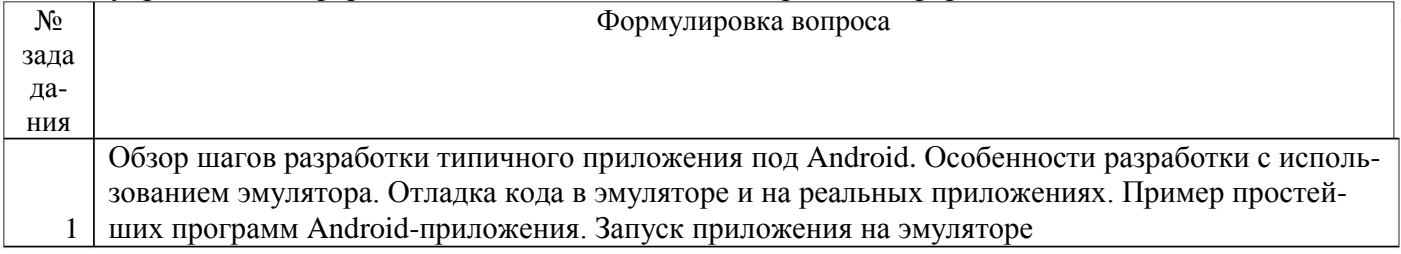

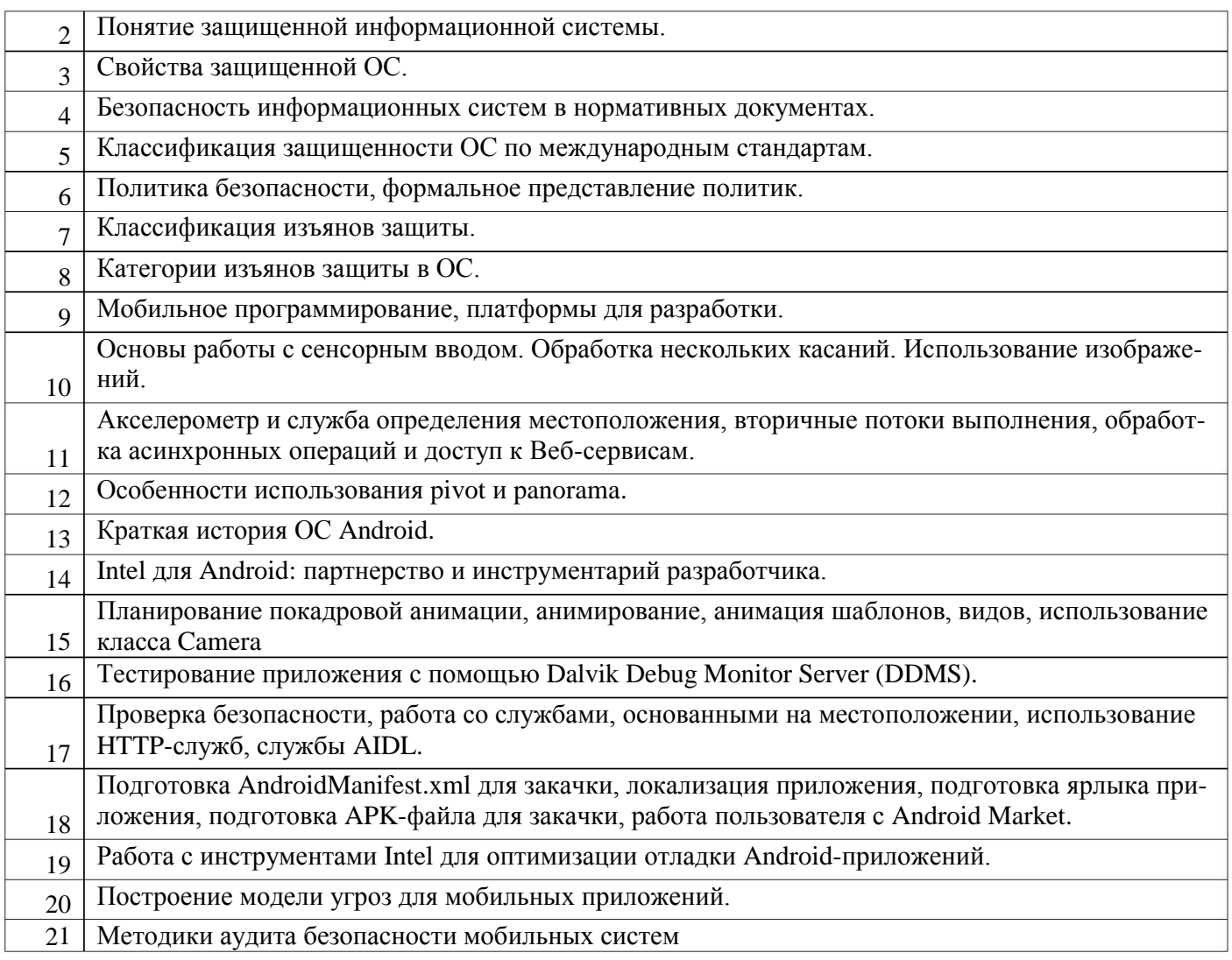

# 3.2 Кейс-задания для практических работ

ПСК-4.3 - способностью участвовать в проектировании, эксплуатации и совершенствовании системы управления информационной безопасностью открытой информационной системы

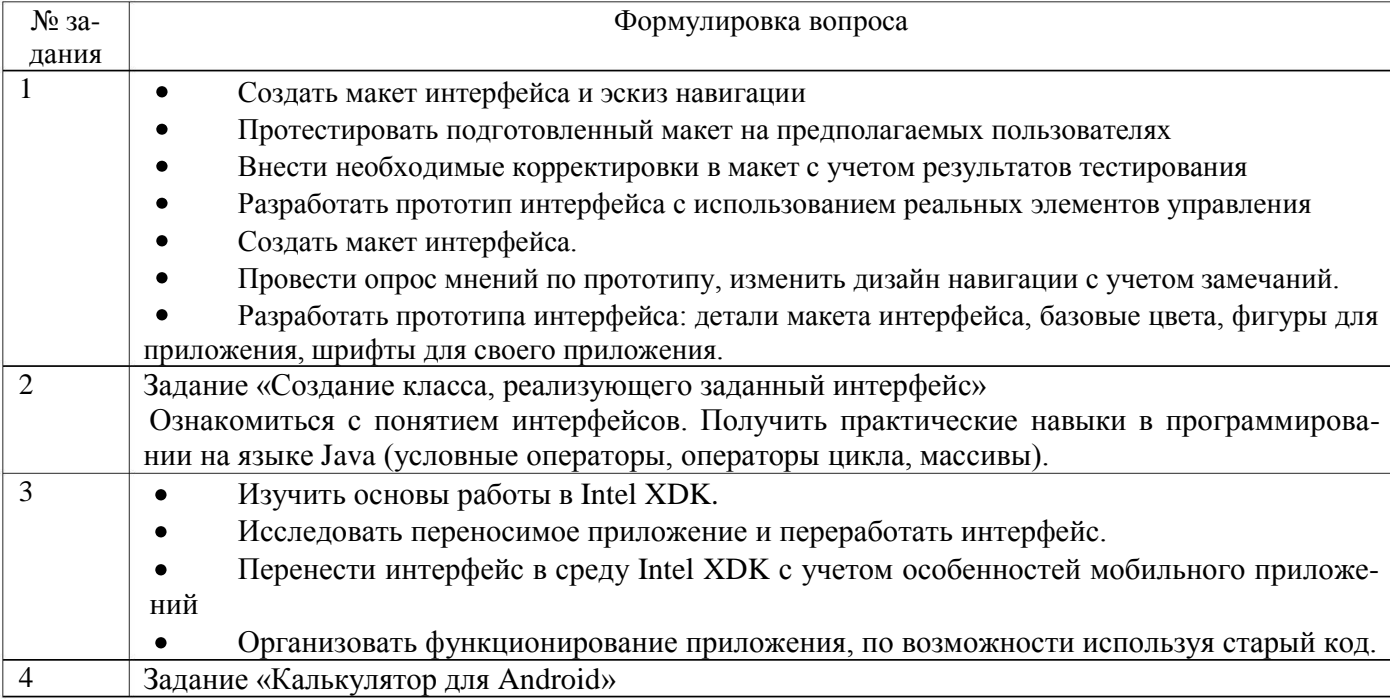

Написать на языке Java для операционной системы Android калькулятор, в котором для целых чисел предусмотреть кнопки сложения, вычитания, умножения, целочисленного деления, нахождения остатка от деления, суммы по модулю два, преобразования в двоичный код.

#### **3.3. Домашнее задание**

ПСК-4.3 - способностью участвовать в проектировании, эксплуатации и совершенствовании системы управления информационной безопасностью открытой информационной системы

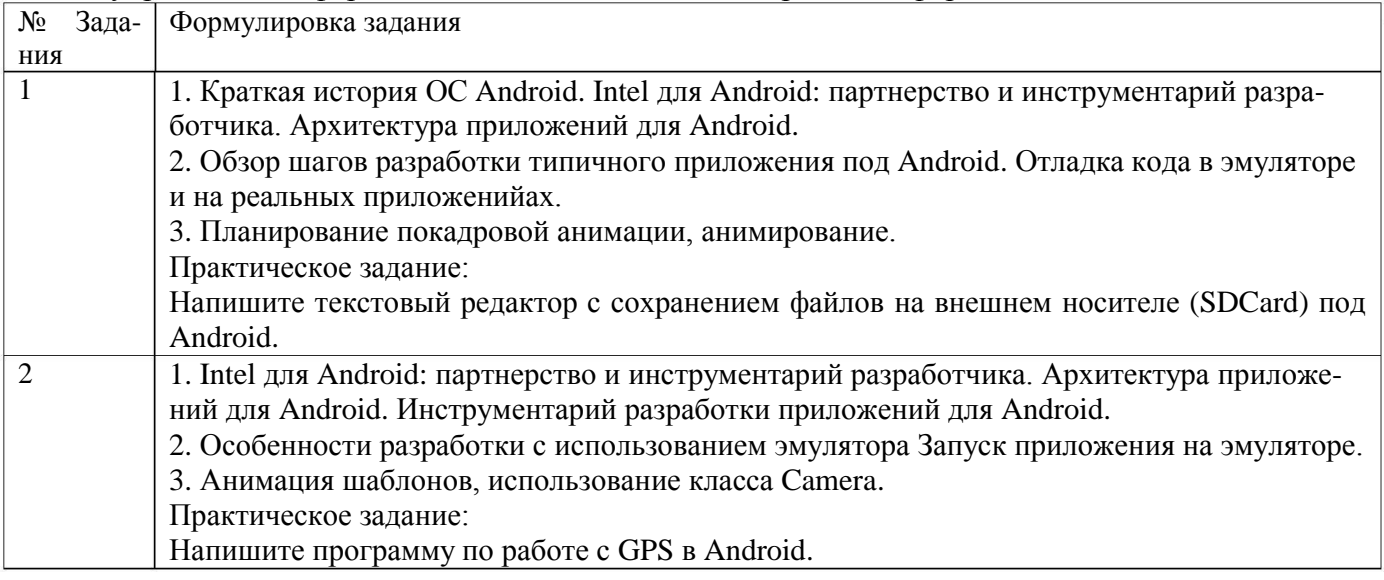

#### **3.4. Темы докладов**

ПСК-4.3 - способностью участвовать в проектировании, эксплуатации и совершенствовании системы управления информационной безопасностью открытой информационной системы

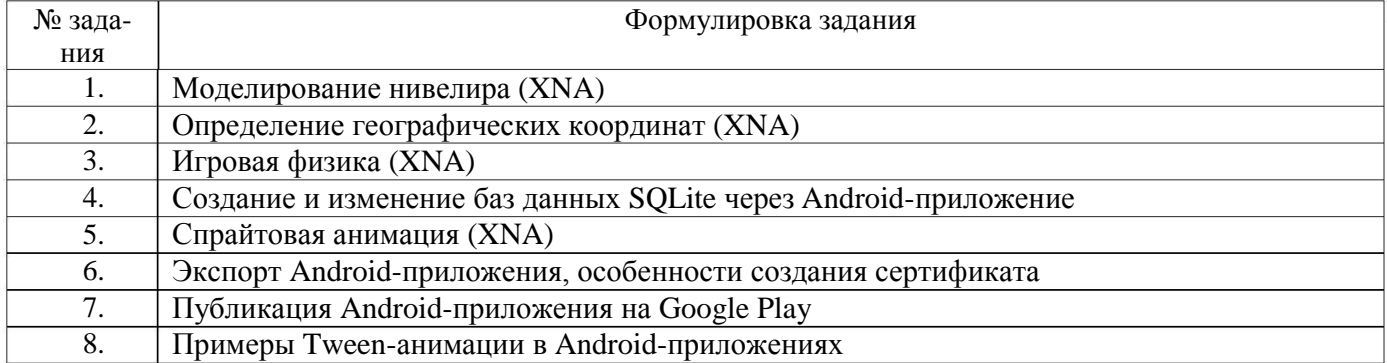

#### **3.5. Тестирование**

ПСК-4.3 - способностью участвовать в проектировании, эксплуатации и совершенствовании системы управления информационной безопасностью открытой информационной системы

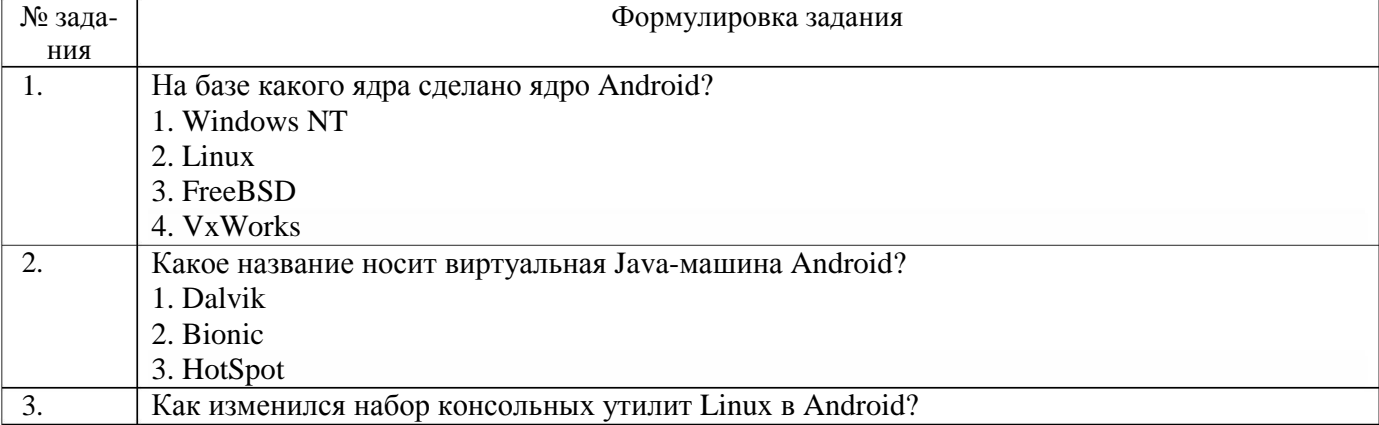

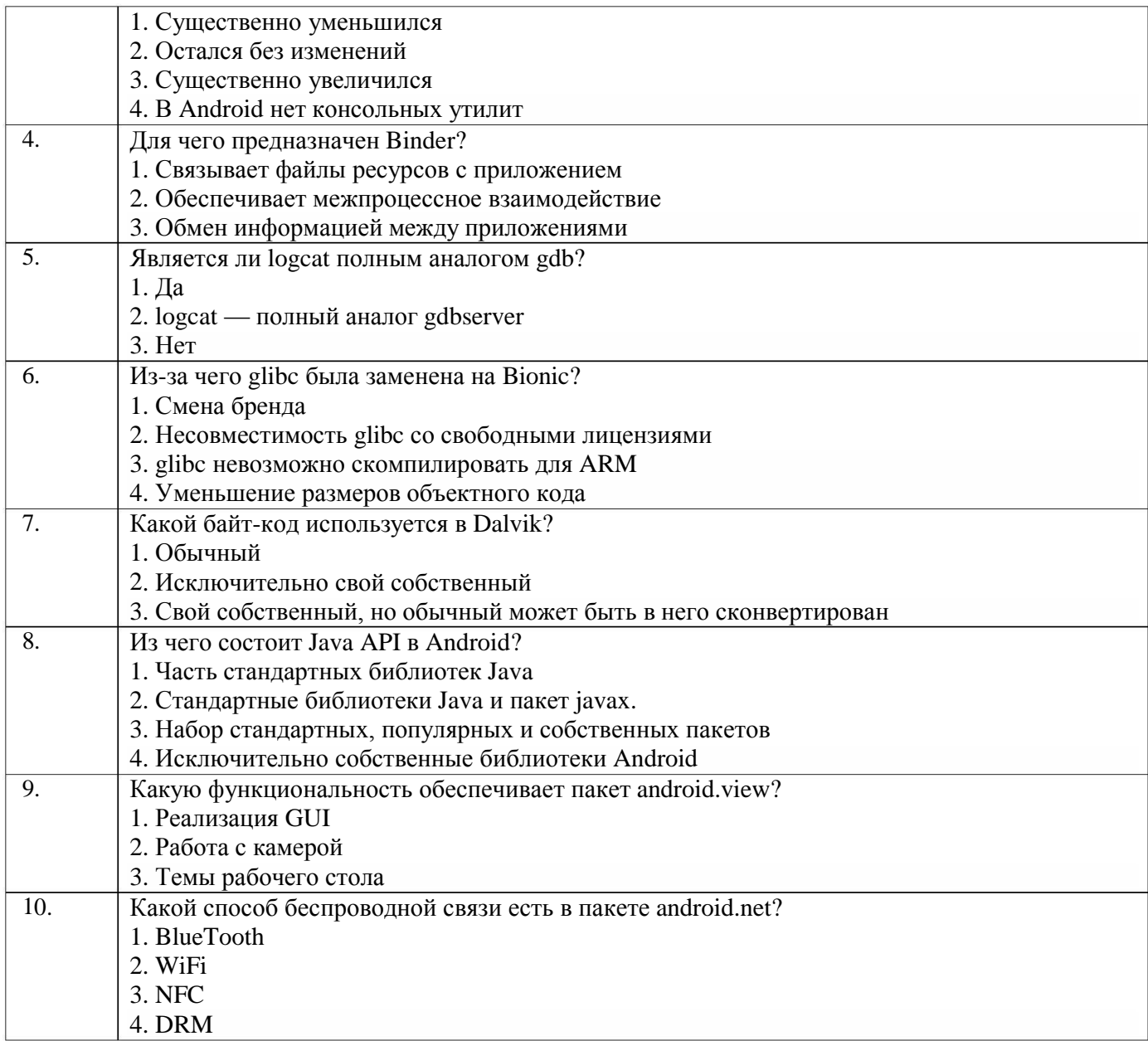

#### 4. Методические материалы,

#### определяющие процедуры оценивания знаний, умений, навыков и (или) опыта деятельности, характеризующих этапы формирования компетенций

Процедуры оценивания в ходе изучения дисциплины знаний, умений и навыков, характеризующих этапы формирования компетенций, регламентируются положениями:

- П ВГУИТ 2.4.03 - 2015 Положение о курсовых, экзаменах и зачетах;

- П ВГУИТ 4.1.02 - 2012 Положение о рейтинговой оценке текущей успеваемости.

Итоговая оценка по дисциплине определяется на основании определения средневзвешенному значения баллов по каждому заданию.

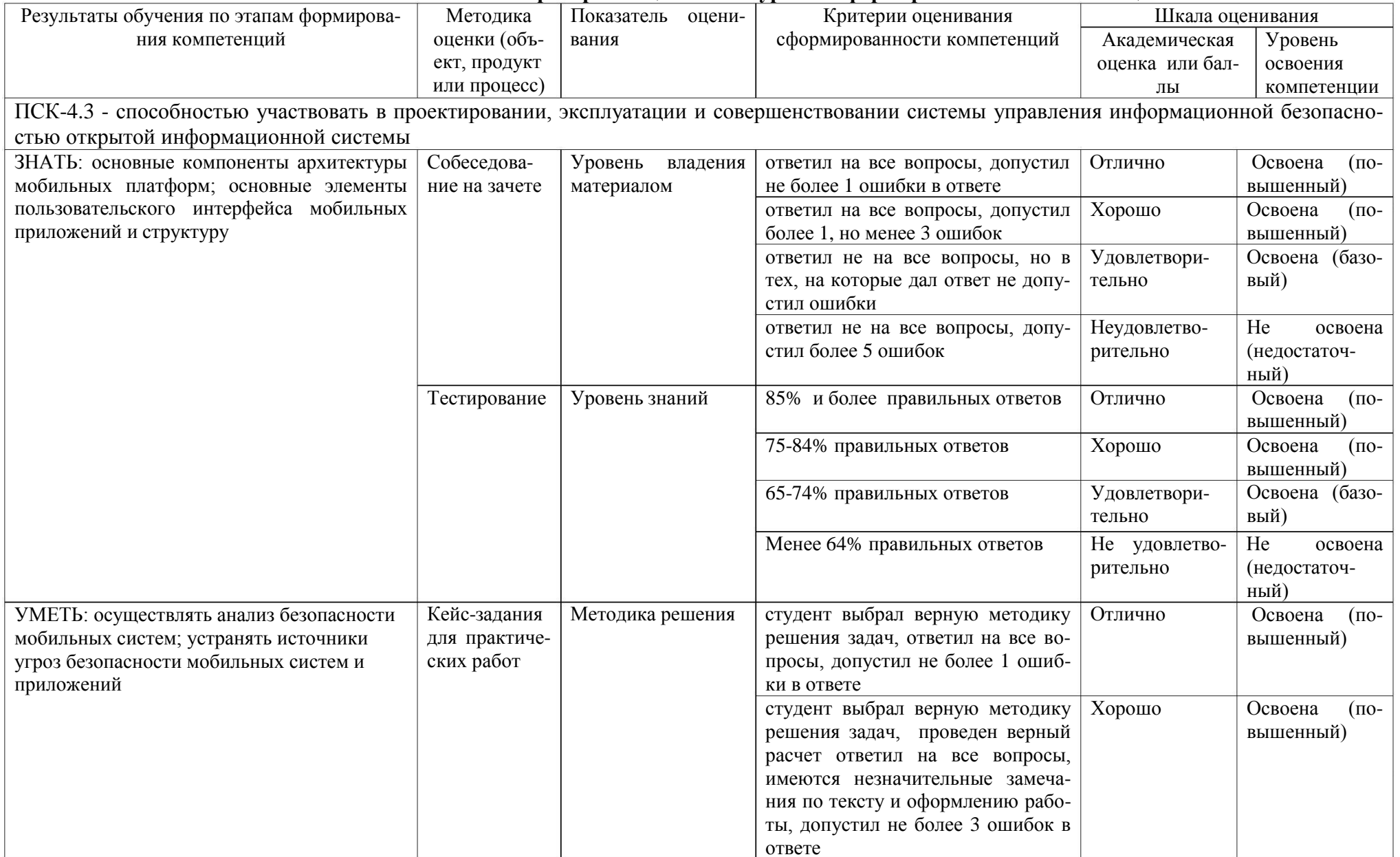

# 5. Описание показателей и критериев оценивания уровня сформированности компетенций

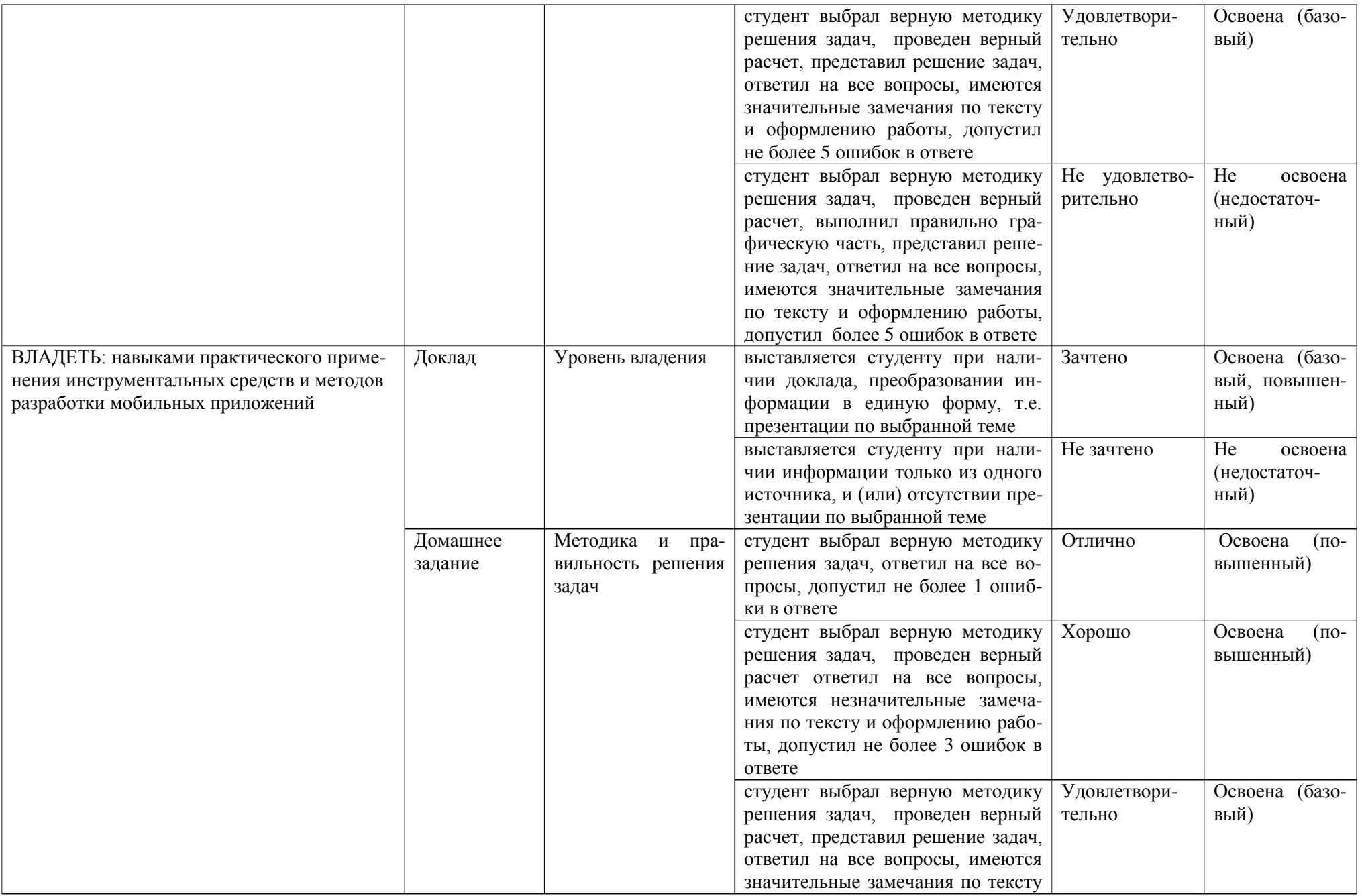

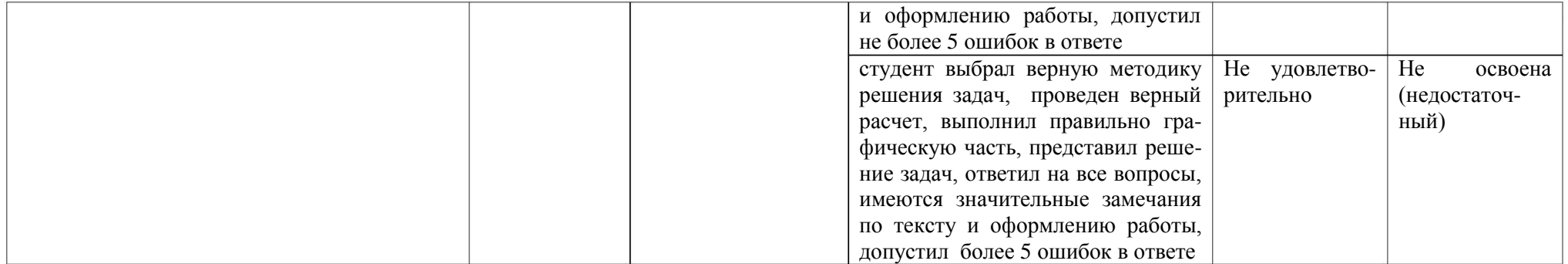